24/11/2016 Mensagem: Há cupons cancelados pela 2075 cuja venda ainda não foi cancelada. Nº transação: XXXXXX - Como resolver? - PC Sistemas - TDN PC [Sistemas](http://tdn.totvs.com/display/PCS) /… / [Financeiro](http://tdn.totvs.com/display/PCS/Financeiro)

[Mensagem:](http://tdn.totvs.com/pages/viewpage.action?pageId=205915874) Há cupons cancelados pela 2075 cuja venda ainda não foi cancelada. Nº transação: XXXXXX - Como resolver? │<mark>PADRONIZADO</mark>

Created by Rafael de [Souza](http://tdn.totvs.com/display/~pc.rafael.maciel) Maciel, last modified by [Eriany](http://tdn.totvs.com/display/~eriany.matos) da Cruz Matos agora há [pouco](http://tdn.totvs.com/pages/diffpagesbyversion.action?pageId=205915874&selectedPageVersions=3&selectedPageVersions=4)

G Esta [documentação](http://tdn.totvs.com/pages/viewpage.action?pageId=189312291) aplica-se às versões 23, 26 e 27 do WinThor, as quais a PC Sistemas oferece suporte. Saiba como atualizar o WinThor clicando aqui.

## Mensagem: Há cupons cancelados pela 2075 cuja venda ainda não foi cancelada. N° transação: XXXXXX - Como resolver?

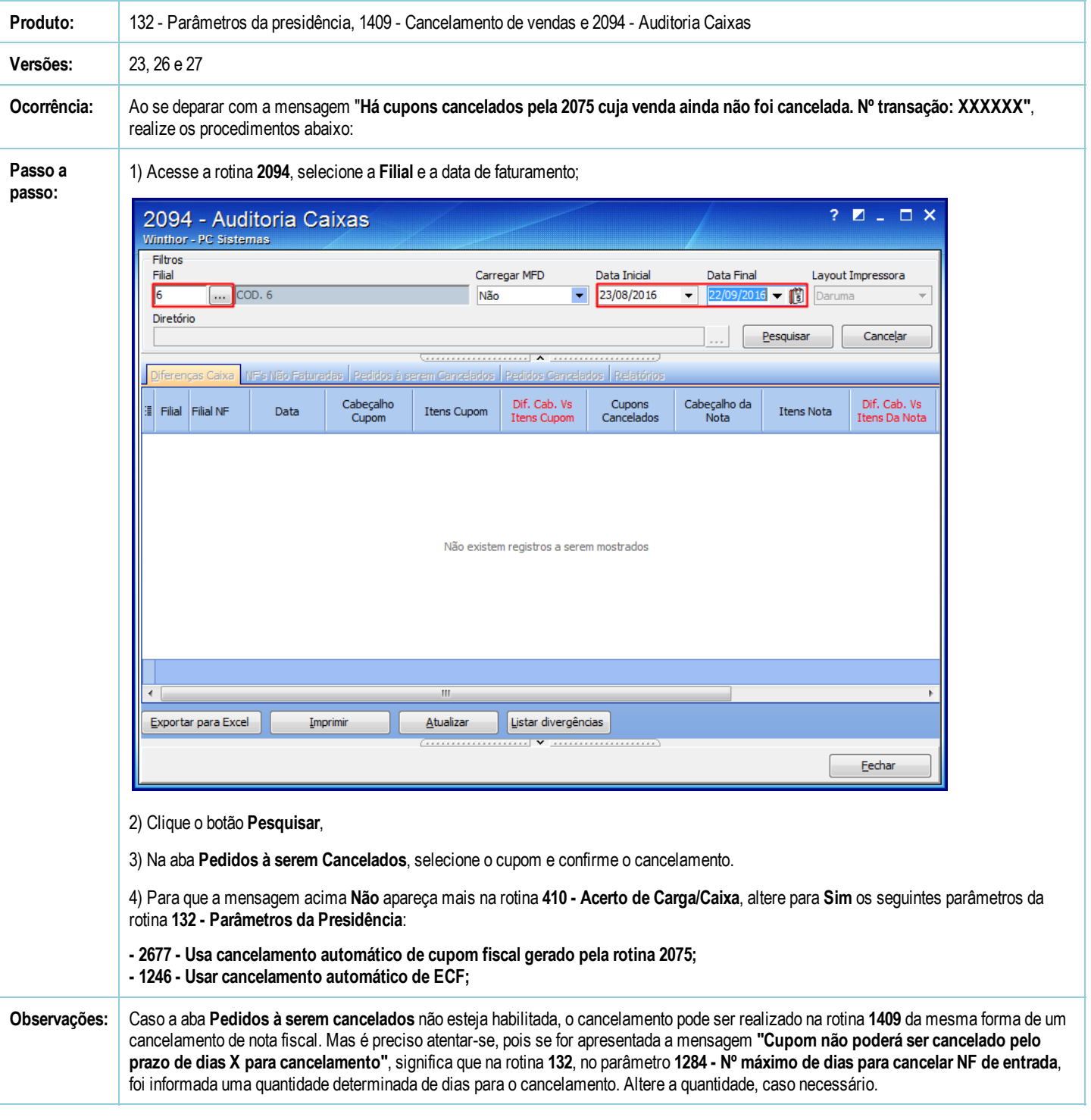